# Sample Code

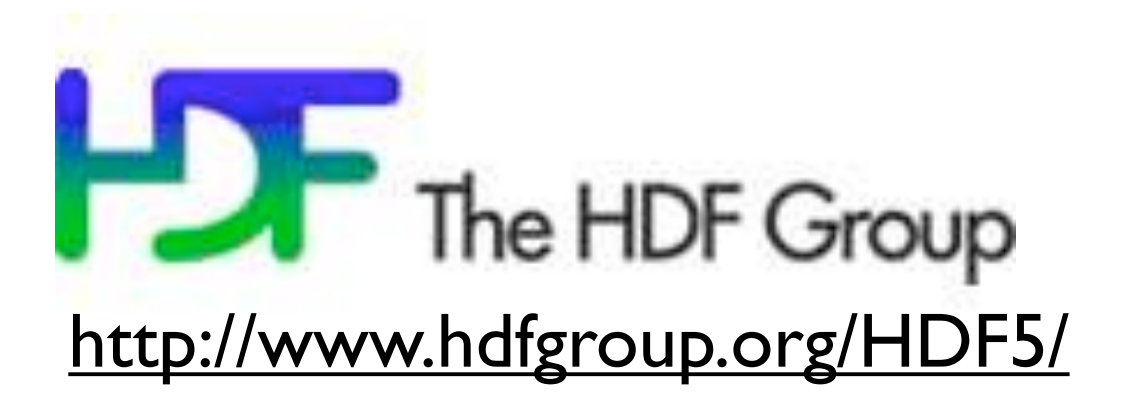

\$ cd parIO/hdf5

```
$ source ../parallellibs 
$ make serial or
$ make 2darray (C), or
$ make f2darray (F90)
```

```
\frac{1}{2}./{f,}2darray
$ ls *.h5
```
\$ ../plots.py \*.h5

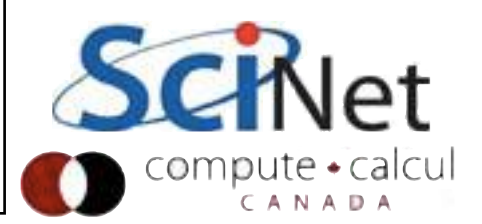

### What is this .h5 file?

#### **\$ h5ls data-fort.h5**

ArrayData Group OtherStuff Group

#### **\$ h5ls data-fort.h5/ArrayData** dens Dataset  $\{100, 100\}$

vel **Dataset** {100, 100, 2}

100

80

60

40

 $\left. \right.$ 

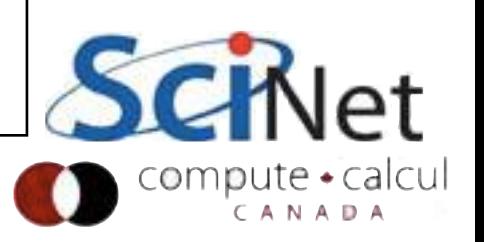

80

100

NetCDF4 2D Arrays Output: data-simple.nc

### HDF5

HDF5 is also self-describing file format and set of libraries Unlike NetCDF, much more general; can shove almost any type of data in there (We'll just be looking at large arrays, since that's our usual use case)

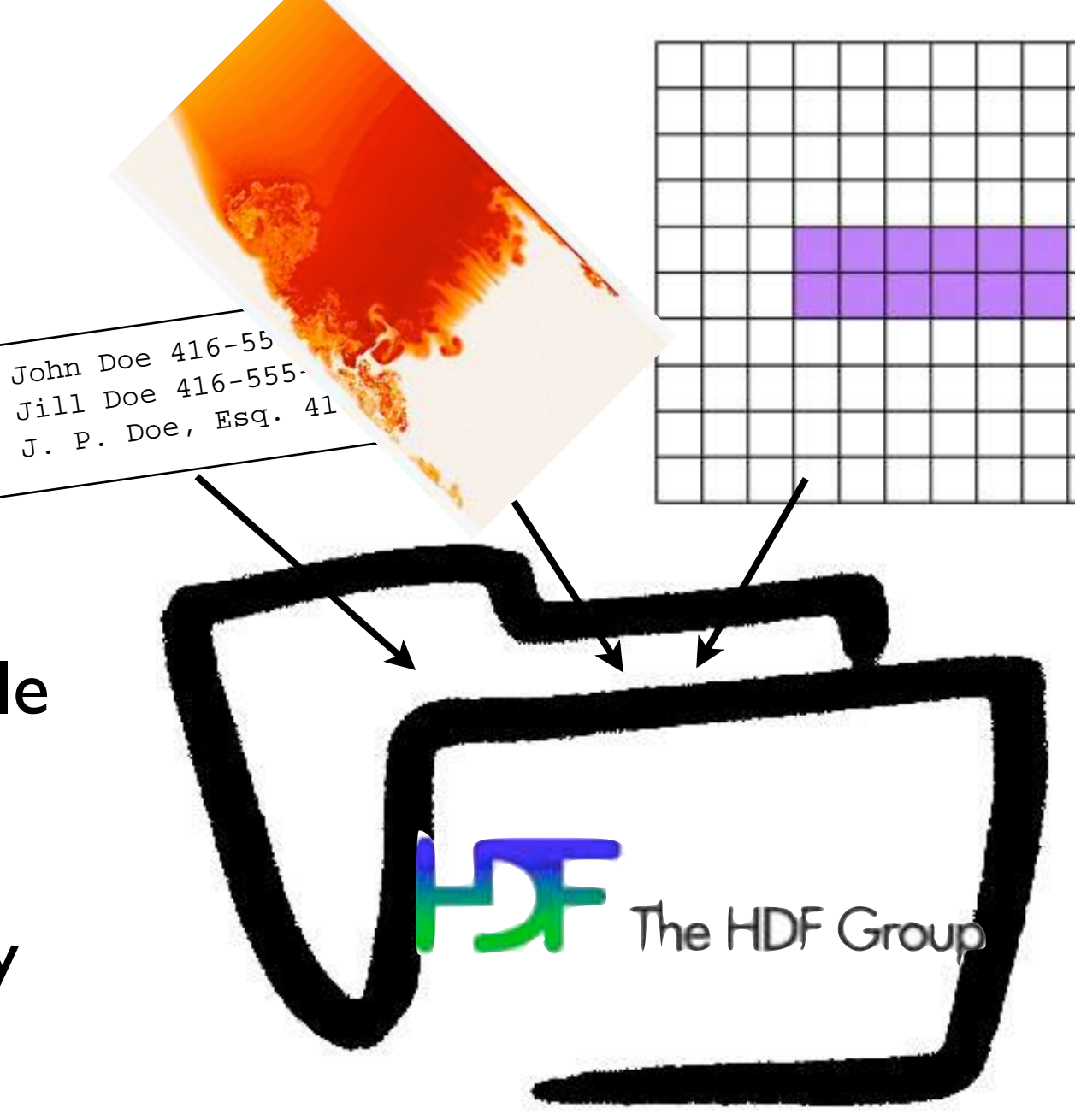

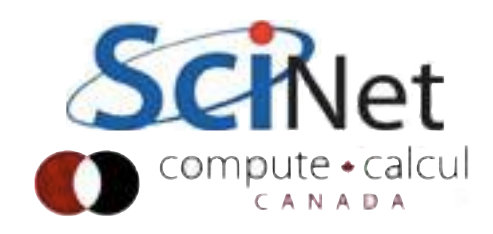

### HDF5

Much more general, and more low-level than NetCDF. (In fact, newest version of NetCDF implemented in HDF5). Pro: *can* do more! Con: **have** to do more.

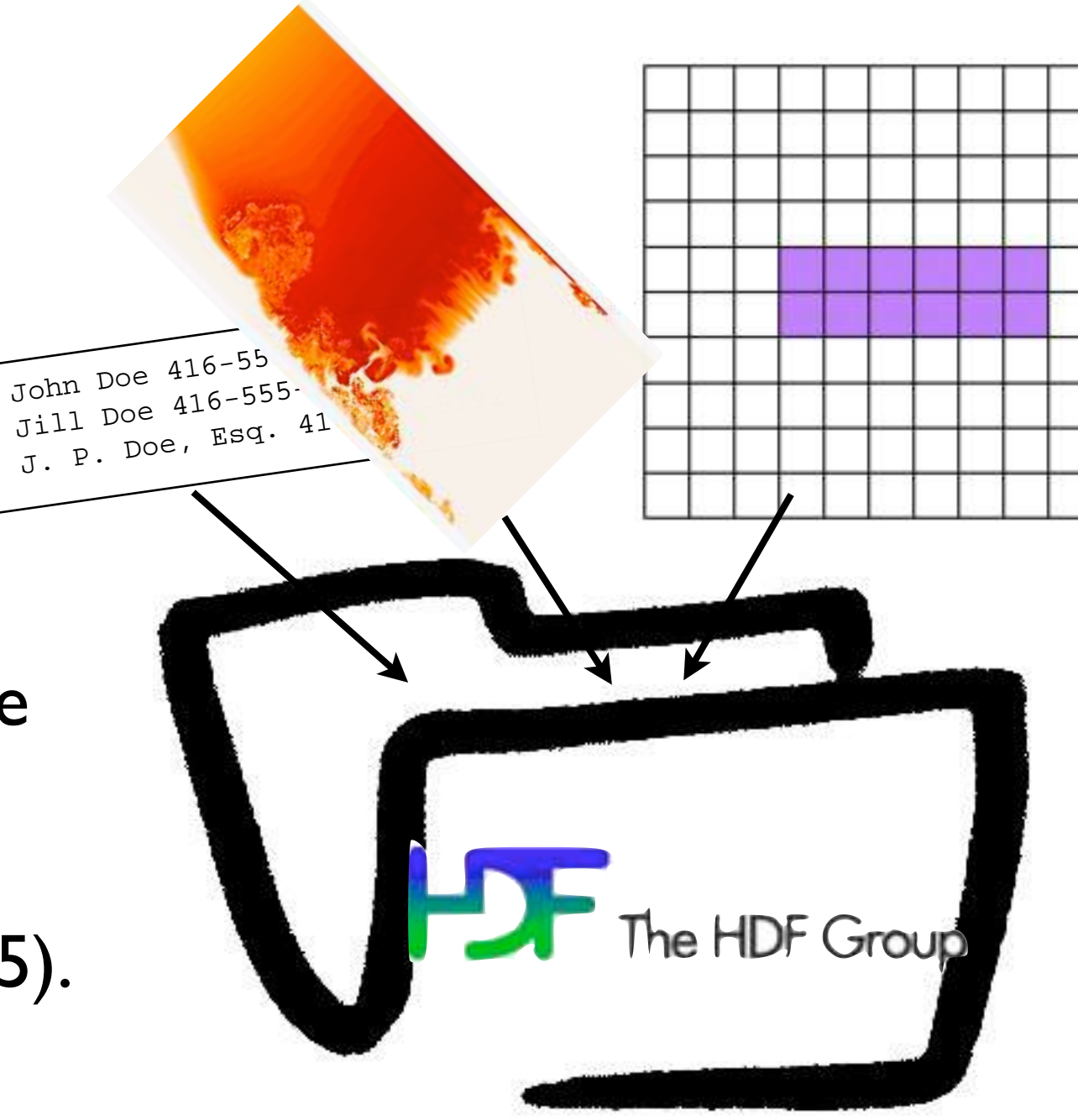

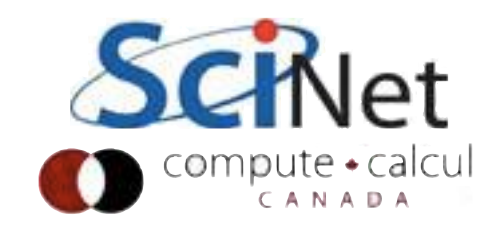

```
/* identifiers */
hid_t file_id, dens_dataset_id, vel_dataset_id;
hid_t dens_dataspace_id, vel_dataspace_id;
/* sizes */hsize_t densdims[2], veldims[3];
\frac{1}{x} status */
herr t status;
/* Create a new file - truncate anything existing, use default properties 
*/
file_id = H5Fcreate(rundata.filename, H5F_ACC_TRUNC, H5P_DEFAULT, 
H5P DEFAULT);
/* HDF5 routines generally return a negative number on failure. 
  * Should check return values! */
if (file_id < 0) {
     fprintf(stderr,"Could not open file %s\n", rundata.filename);
     return;}
```
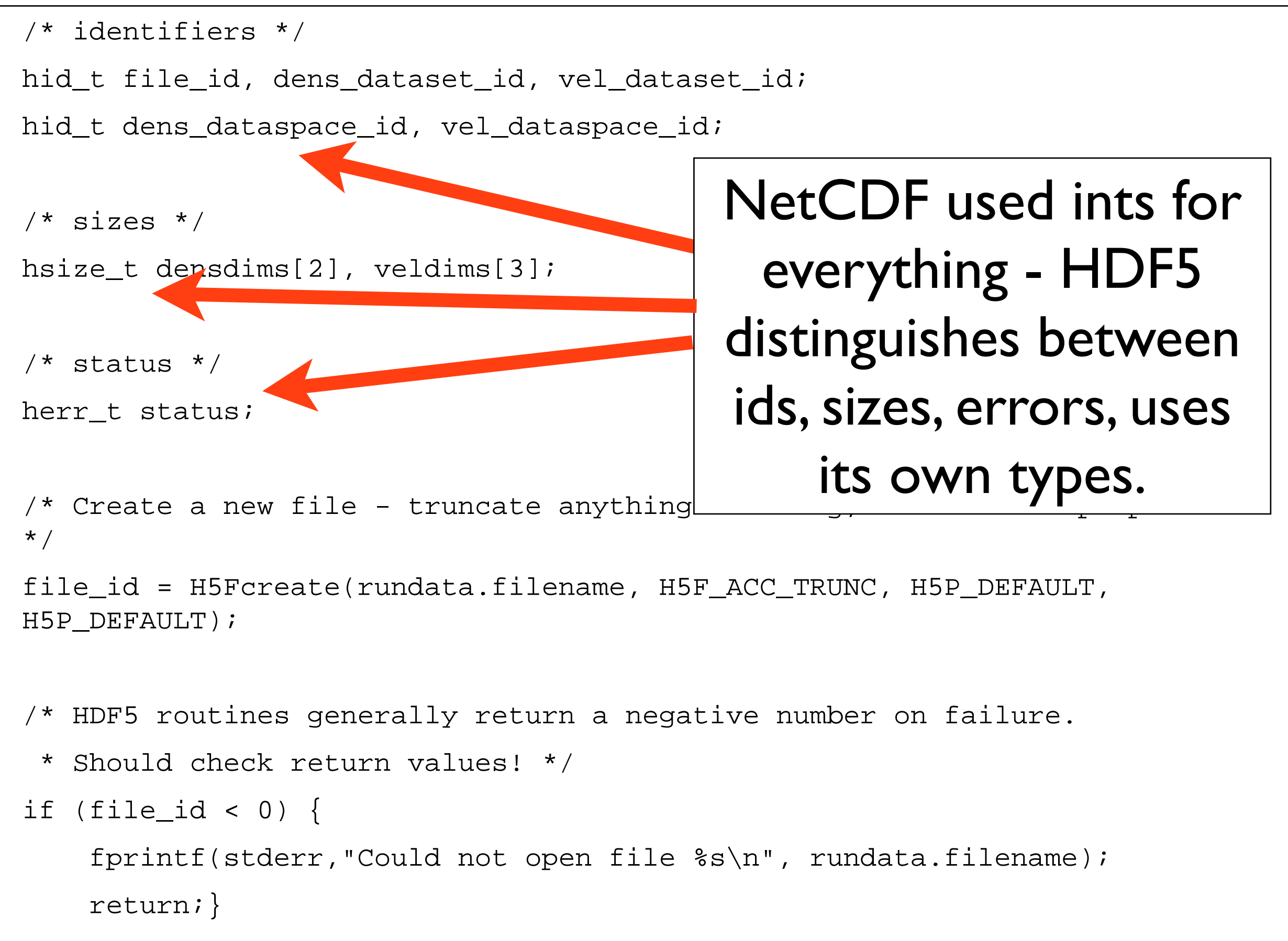

ρT

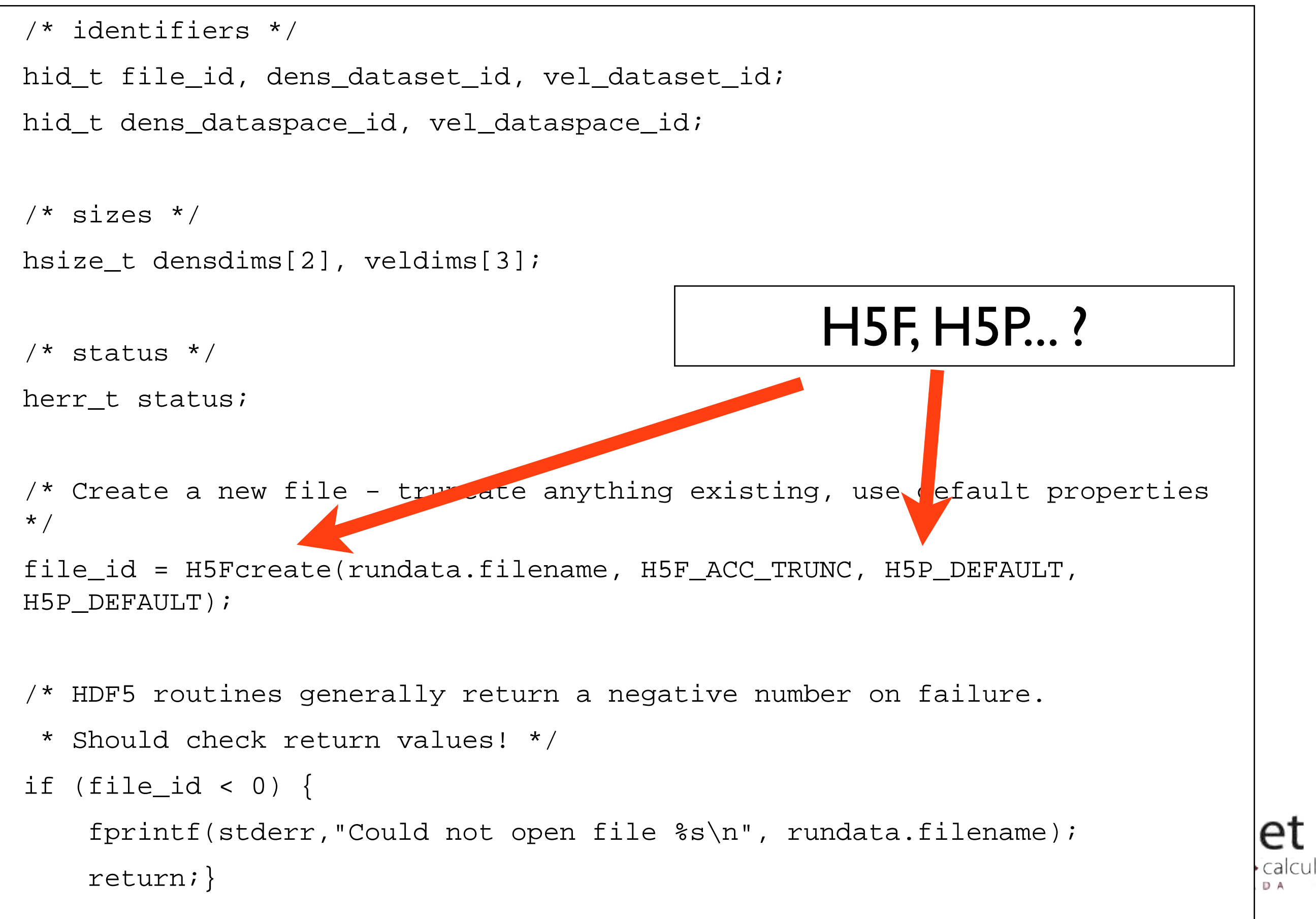

# Decomposing the HDF5 API

HDF5 API is large Constants, function calls start with H5x; x tells you what part of the library Table tells you (some) of those parts... Fortran the same, but usually end with F

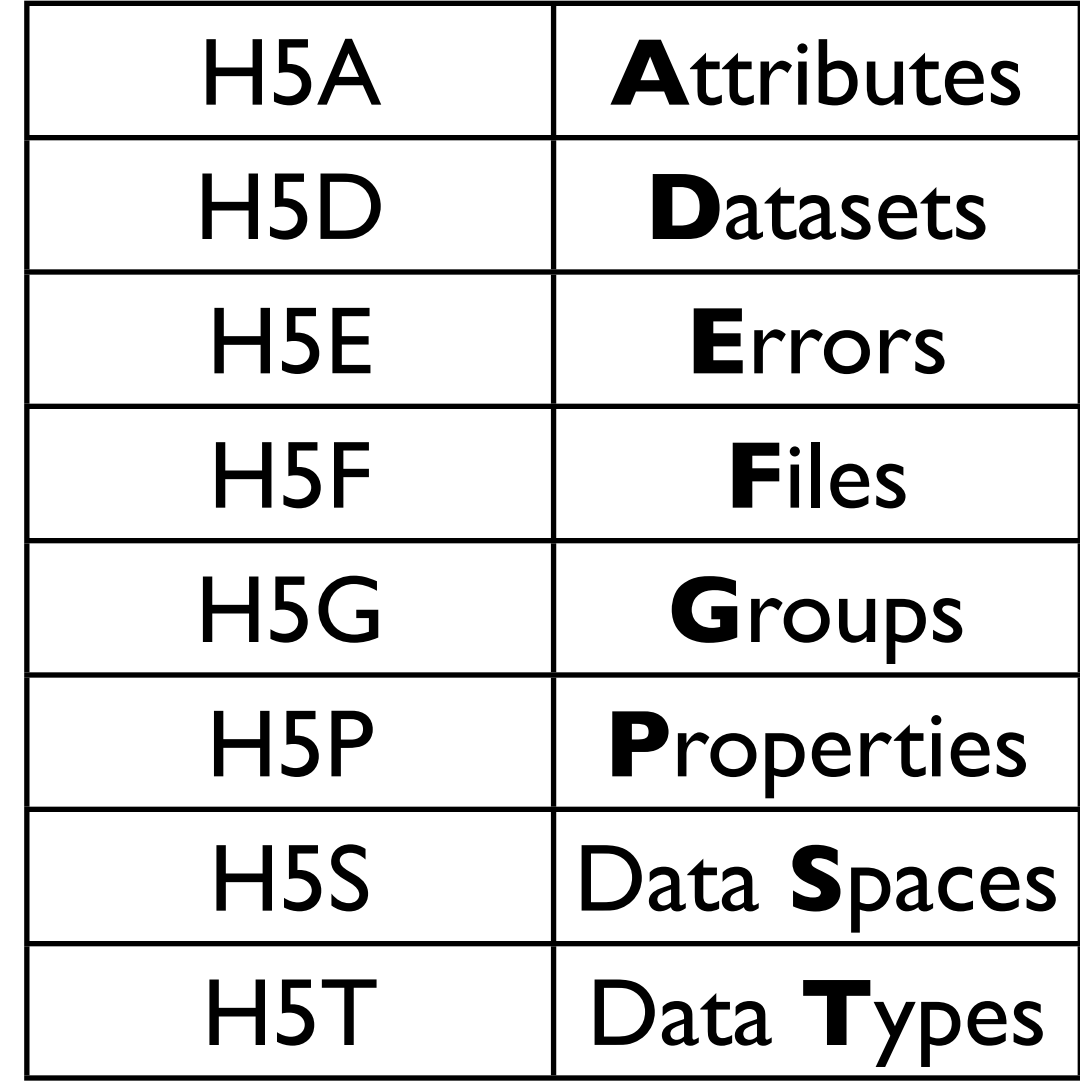

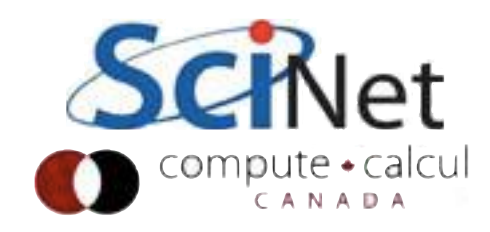

```
/* Create the data space for the two datasets. */
densdims[0] = rundata.nx; densdims[1] = rundata.ny;
veldims[0] = 2; veldims[1] = rundata.nxi veldims[2] = rundata.nyi
```

```
dens_dataspace_id = H5Screate_simple(2, densdims, NULL);
vel_dataspace_id = H5Screate_simple(3, veldims, NULL);
```
/\* Create the datasets within the file.

- \* H5T\_IEEE\_F64LE is a standard (IEEE) double precision (64 bit)
- \* floating (F) data type and will work on any machine.
- \* H5T\_NATIVE\_DOUBLE would work too \*/

dens\_dataset\_id = H5Dcreate(file\_id, "dens", H5T\_IEEE\_F64LE, dens\_dataspace\_id, H5P\_DEFAULT,

H5P DEFAULT, H5P DEFAULT);

calcul

vel\_dataset\_id = H5Dcreate(file\_id, "vel", H5T\_IEEE\_F64LE, vel dataspace id, H5P DEFAULT, H5P DEFAULT, H5P DEFAULT);

```
\prime* Create the data space for the two datasets. */
densdims[0] = rundata.nx; densdims[1] = rundata.ny;
veldims[0] = 2; veldims[1] = rundata.nxi veldims[2] = rundata.nyi
```

```
dens_dataspace_id = H5Screate_simple(2, densdims, NULL);
```
vel\_dataspace\_id = H5Screate\_simple(3, veldims, NULL);

```
/* Create the datasets within the file
* H5T_IEEE_F64LE is a standard (IEEE)
* floating (F) data type and will work
 * H5T_NATIVE_DOUBLE would work too */
dens_dataset_id = H5Dcreate(file_id, "ddens_dataspace in \blacksquare\frac{q_{\rm ens\_dq}}{q_{\rm H5P\_DEI}} In NetCDF, just
vel_dataset_id = H5Dcreate(file_id, "v
vel\_datH5P_DEF<br>
H5P_DEF<br>
H5P_DEF<br>
H5P_DEF
                               All data (in file or in 
                               mem) in HDF5 has a 
                               dataspace it lives in.
                               cartesian product of 
                              dimensions; here more
```
ρт

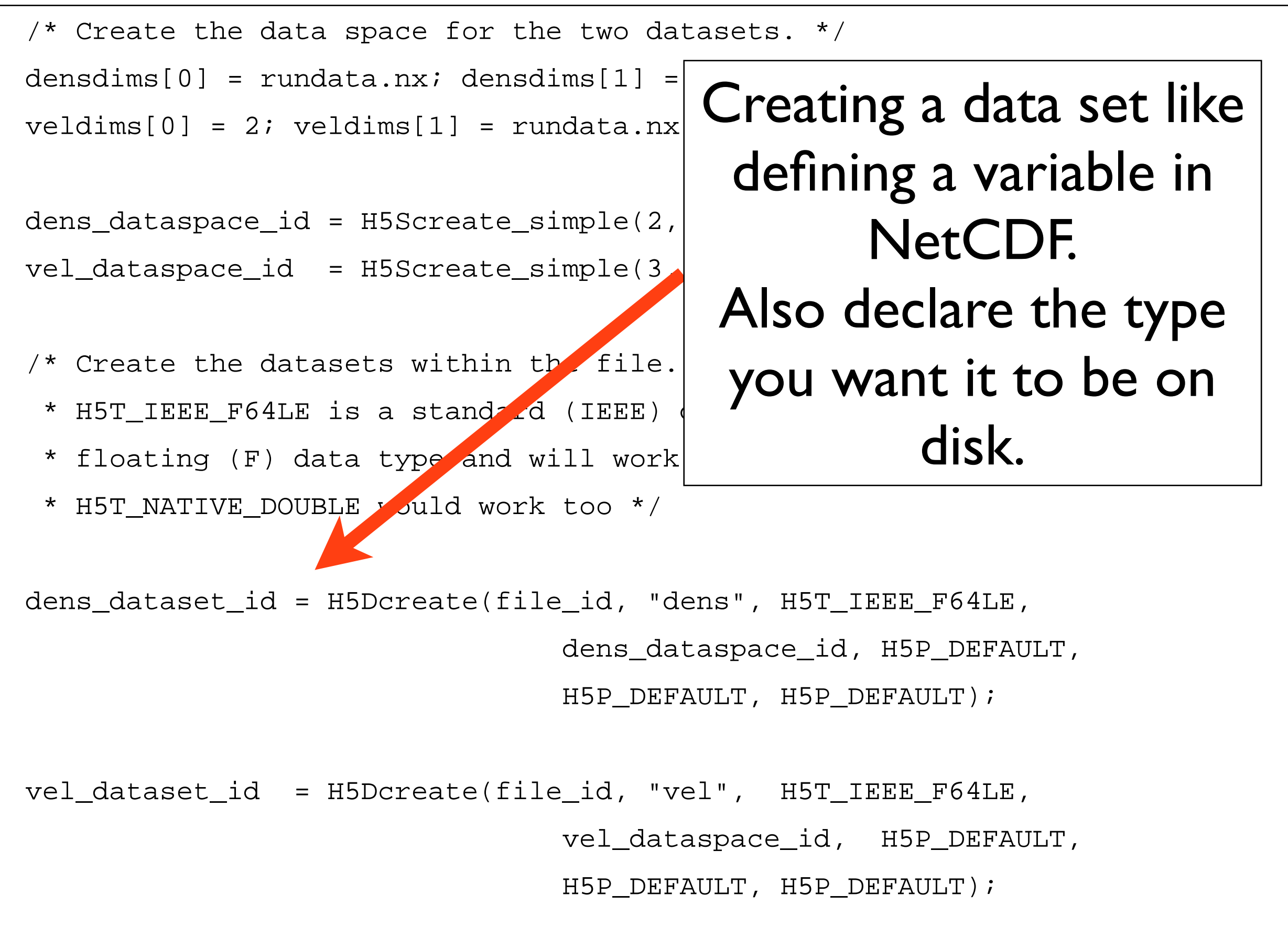

/\* Write the data. We're writing it from memory, where it is saved

\* in NATIVE\_DOUBLE format \*/

```
status = H5Dwrite(dens_dataset_id, H5T_NATIVE_DOUBLE, H5S_ALL, H5S_ALL, 
H5P_DEFAULT, &(dens[0][0]));
```
status = H5Dwrite(vel\_dataset\_id, H5T\_NATIVE\_DOUBLE, H5S\_ALL, H5S\_ALL,  $H5P$  DEFAULT,  $\&$  (vel[0][0][0]));

```
/* End access to groups & data sets and release resources used by them */
status = H5Sclose(dens_data pace_id);
status = H5Dclose(dens_dataset_id);
status = H5Sclose(vel_dataspace_i);
status = H5Dclose(vel_dataset_id);
```

```
/* Close the file */
```

```
status = H5Fclose(file_id);
```
Write memory from all of memory to all of the dataset on the file. Values in mem are in the native double precision format.

ρт

/\* Write the data. We're writing it from memory, where it is saved

\* in NATIVE\_DOUBLE format \*/

```
status = H5Dwrite(dens_dataset_id, H5T_NATIVE_DOUBLE, H5S_ALL, H5S_ALL, 
H5P_DEFAULT, &(dens[0][0]));
```
status = H5Dwrite(vel\_dataset\_id, H5T\_NATIVE\_DOUBLE, H5S\_ALL, H5S\_ALL,  $H5P$  DEFAULT,  $\&$  (vel[0][0][0]));

```
/* End access to groups & data sets and release resources used by them */
status = H5Sclose(dens_dataspace_id);
status = H5Dclose(dens_dataset_id);
status = H5Sclose(vel_dataspace_id);
status = H5Dclose(vel_dataset_id);
/* Close the file */
status = H5Fclose(file_id);
                                         Close everything
```
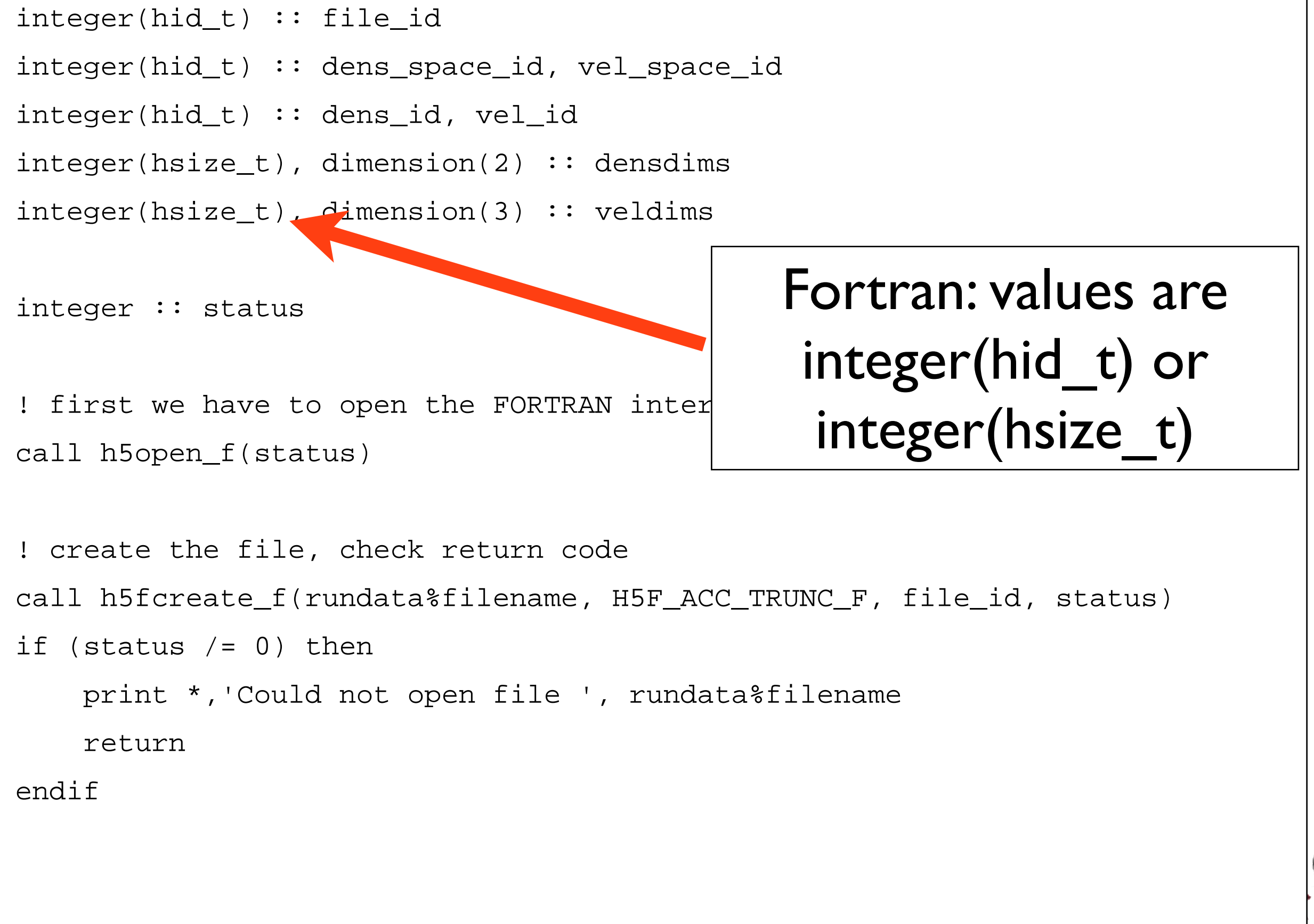

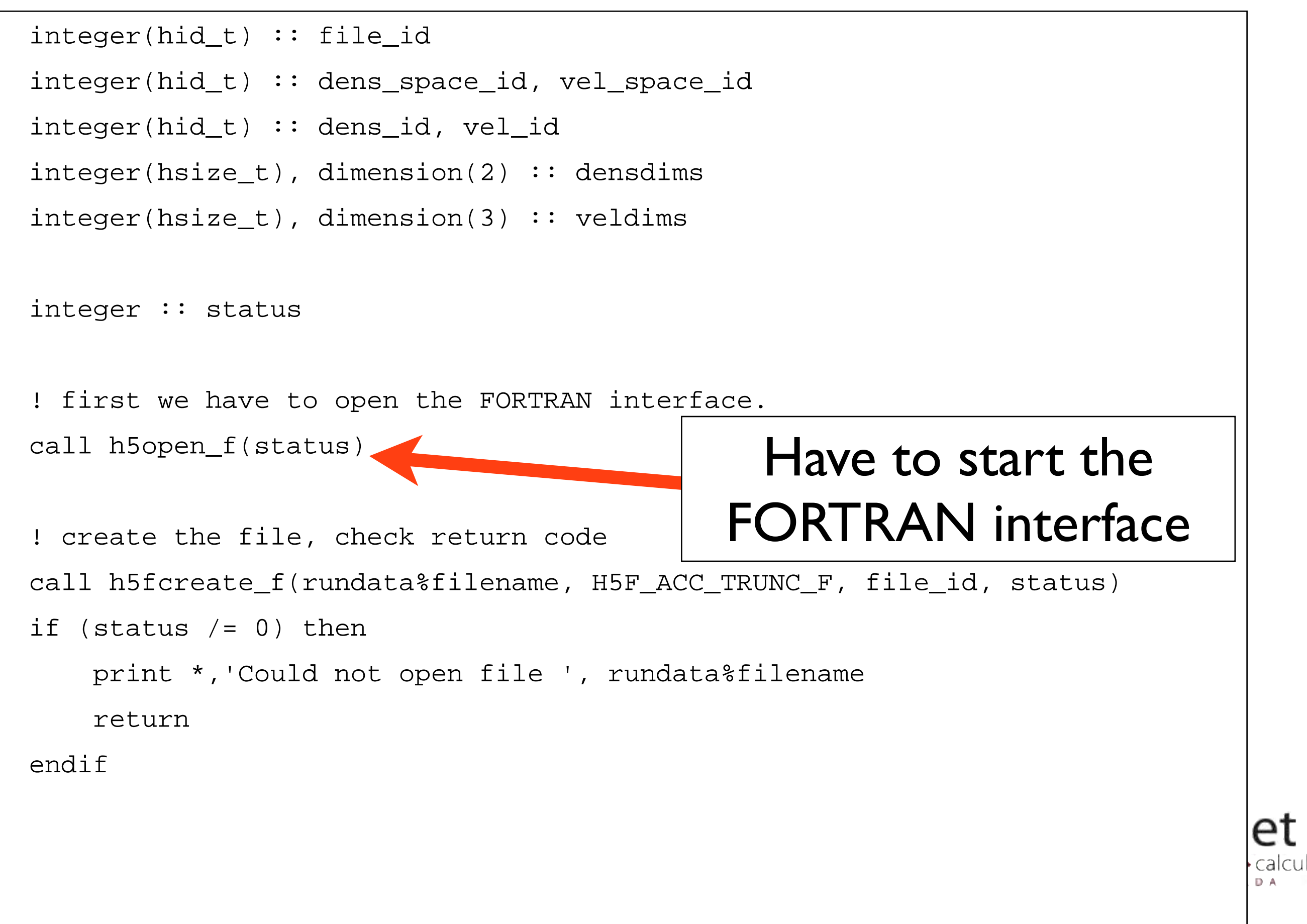

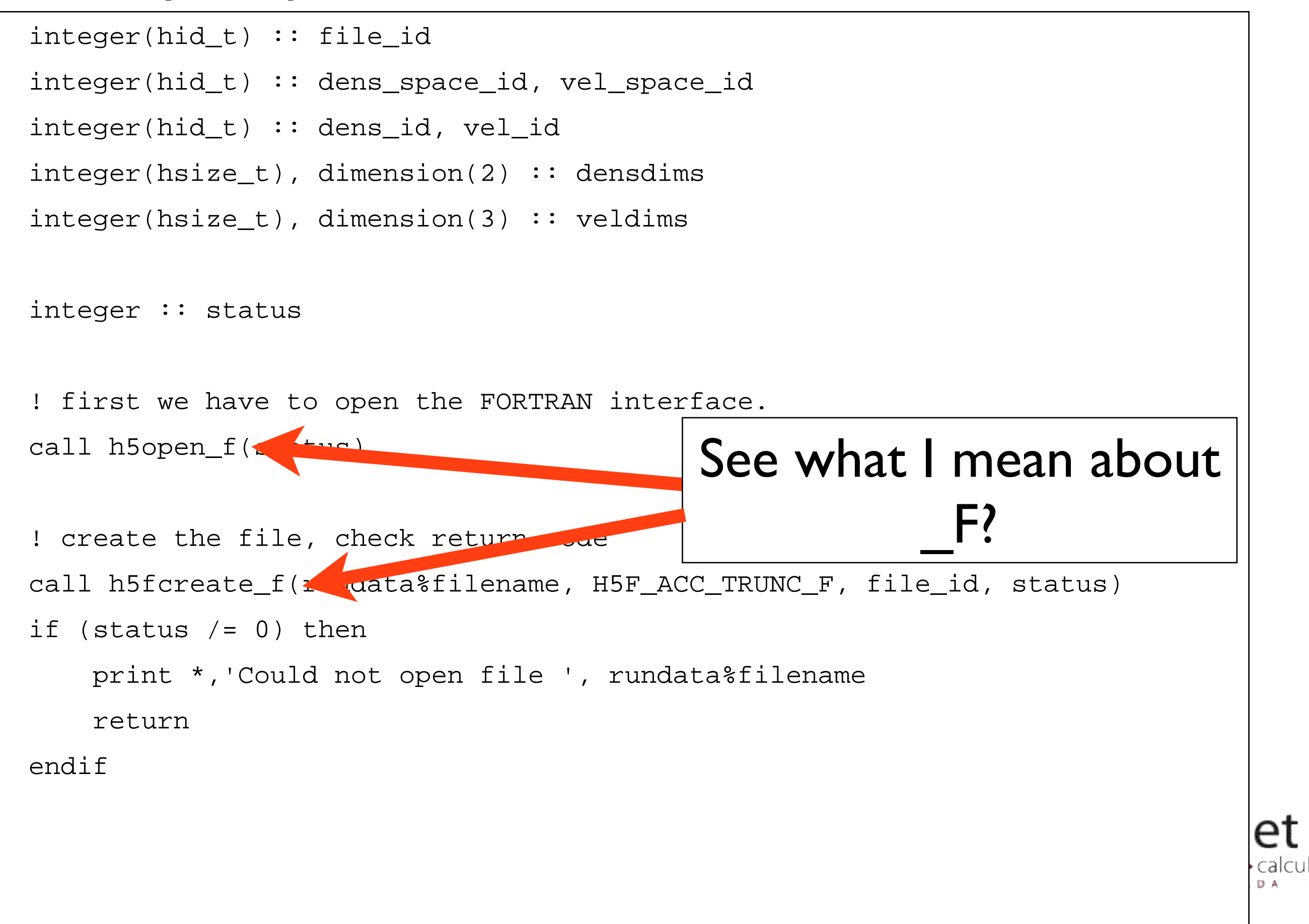

```
! create the dataspaces corresponding to our variables
densdims = \left(\frac{1}{2} + \frac{1}{2} \right) / rundata \frac{1}{2} ny \left(\frac{1}{2} + \frac{1}{2} \right)call h5screate_simple_f(2, densdims, dens_space_id, status)
```
veldims =  $( / 2,$  rundata  $\frac{1}{2}$  nx, rundata  $\frac{1}{2}$  ny  $/ )$ call h5screate\_simple\_f(3, veldims, vel\_space\_id, status)

```
! now that the dataspaces are defined, we can define variables on them
```
call h5dcreate\_f(file\_id, "dens", H5T\_IEEE\_F64LE, dens\_space\_id, dens\_id, status)

call h5dcreate\_f(file\_id, "vel" , H5T\_IEEE\_F64LE, vel\_space\_id, vel\_id, status)

In F90 interface, a lot of less-common arguments are optional; fewer H5P\_DEFAULTs kicking around

# HDF5 Groups

HDF5 has a structure a bit like a unix filesystem: "Groups" - directories "Datasets" - files NetCDF4 now has these, but breaks compatibility with NetCDF3 files

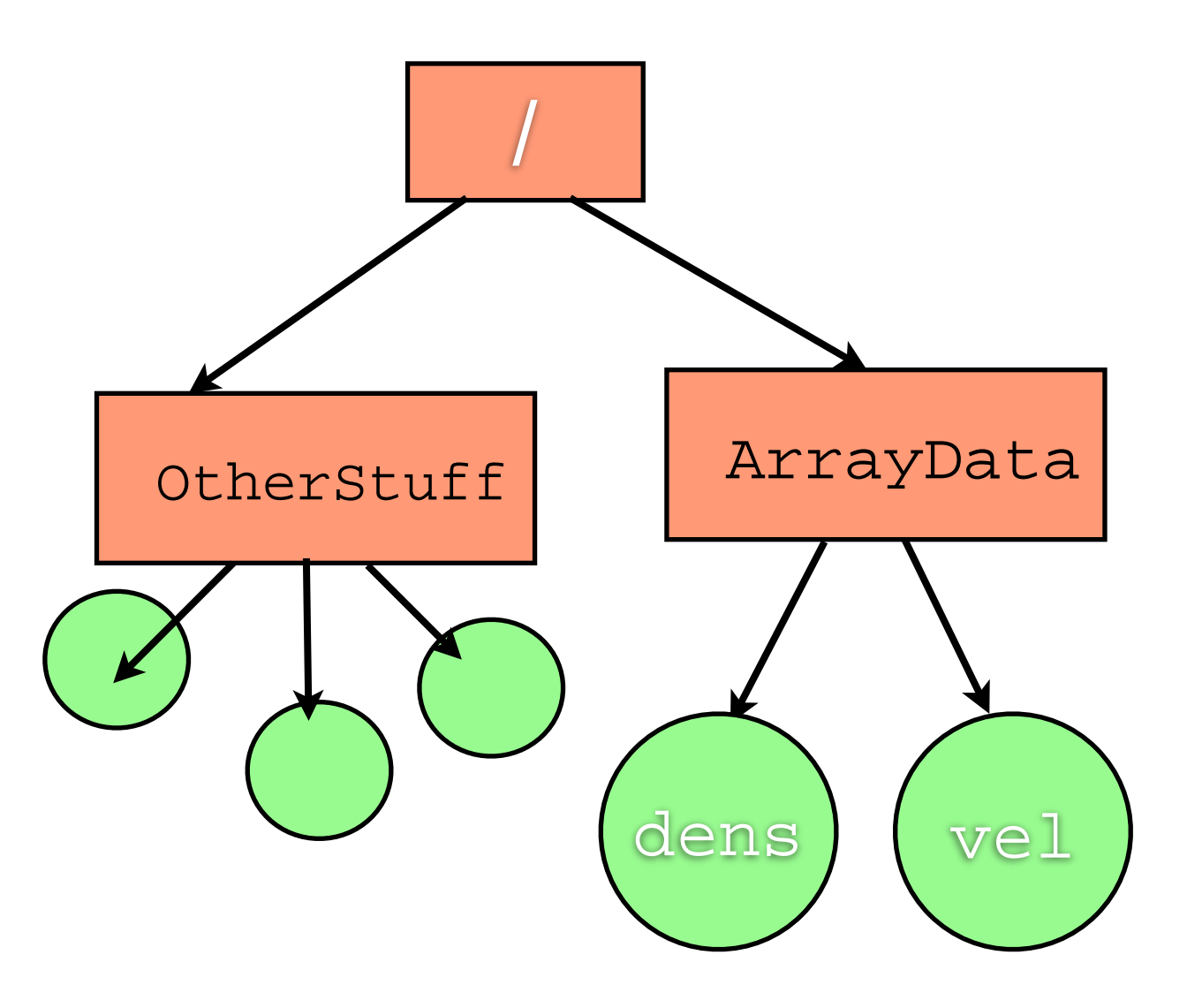

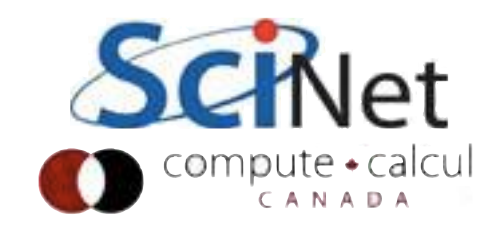

### 2darray.c

```
/* Create a new group within the new file */
arr_group_id = H5Gcreate(file_id,"/ArrayData", H5P_DEFAULT, H5P_DEFAULT, 
H5P_DEFAULT);
...
dens_dataset_id = H5Dcreate(file_id, "/ArrayData/dens", H5T_IEEE_F64LE, 
                               dens_dataspace_id, H5P_DEFAULT,
                              H5P DEFAULT, H5P DEFAULT);
vel_dataset_id = H5Dcreate(file_id, "/ArrayData/vel", H5T_IEEE_F64LE, 
                              vel_dataspace_id, H5P_DEFAULT,
                              H5P DEFAULT H5P DEFAULT);
 Can specify that a dataset goes in a group by 
            giving it an "absolute path"...
```
ρт

```
/* Create a new group within the new file */
```
...

arr\_group\_id = H5Gcreate(file\_id,"/ArrayData", H5P\_DEFAULT, H5P\_DEFAULT, H5P\_DEFAULT);

```
dens dataset id = H5Dcreate(arr group id, "dens", H5T IEEE F64LE,
                               dens_dataspace_id, H5P_DEFAULT,
                              H5P DEFAULT, H5P DEFAULT);
vel_dataset_id = H5Dcreate(arr_group_id, "vel", H5T_IEEE_F64LE, 
                              velataspace_id, H5P_DEFAULT,
                              H5P DEFAULT, H5P DEFAULT);
...or just by creating it in the group, rather than 
                          the file.
```
ρт

#### **Books**

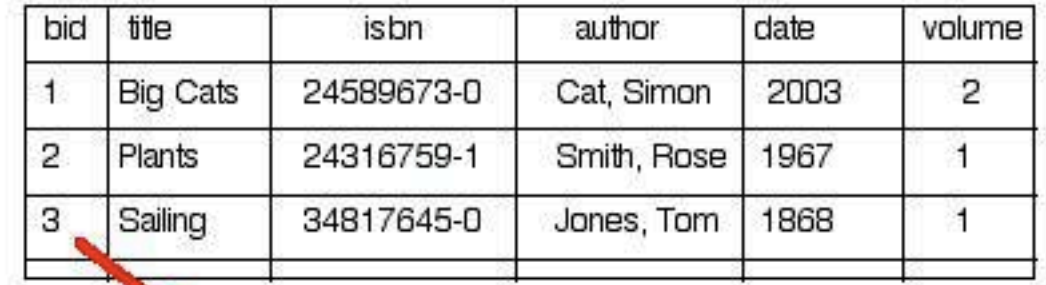

### What NetCDF, HDF *aren't*

**Databases** Seem like - lots of information, in key value pairs. Relational databases interrelated tables of **small** pieces of data Very easy/fast to query But can't do subarrays, etc..

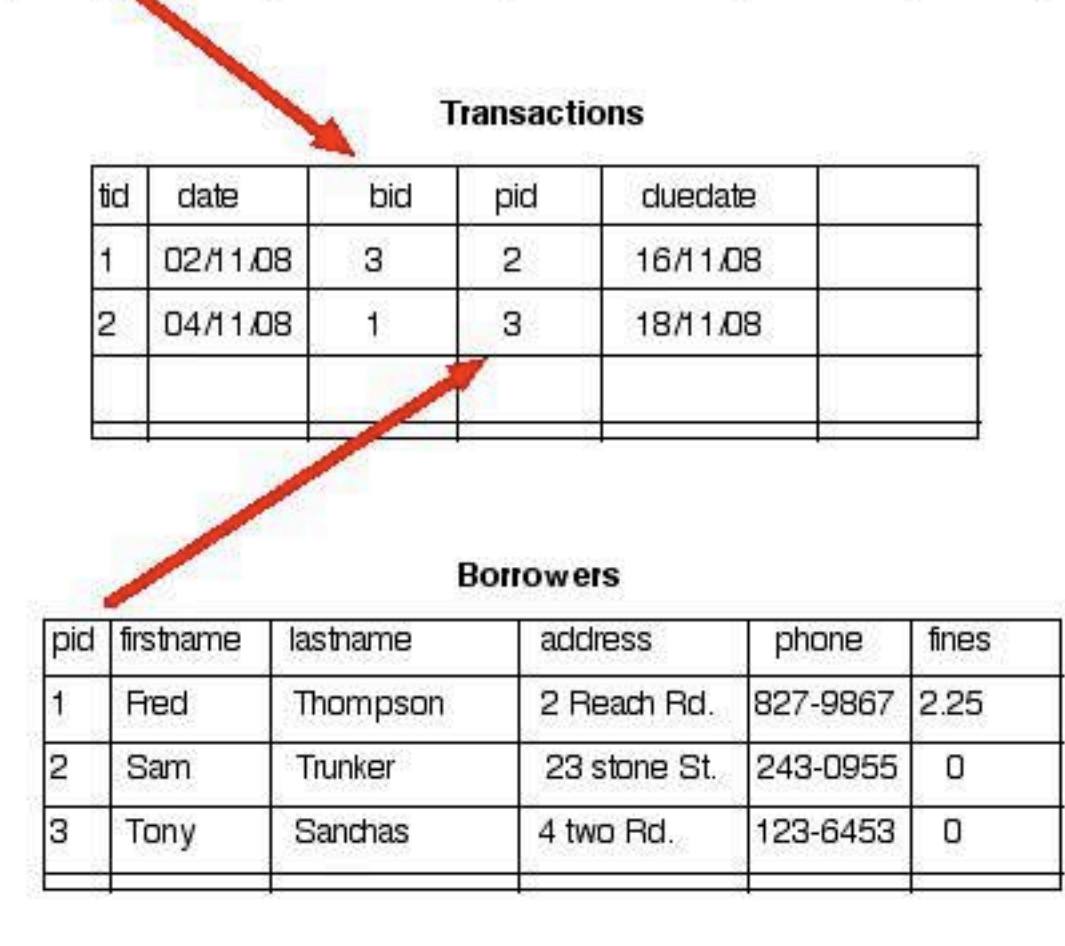

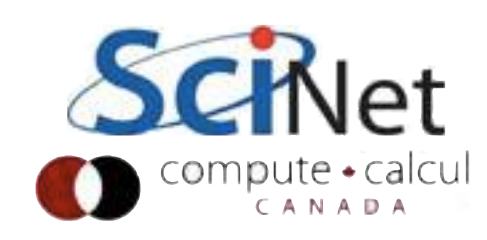

- Parallel HDF5 similar to parallel NetCDF - fairly modest changes to structure of code
- Different (more low-level, natch) way of dealing with sub-regions
- Offset, block, count, stride

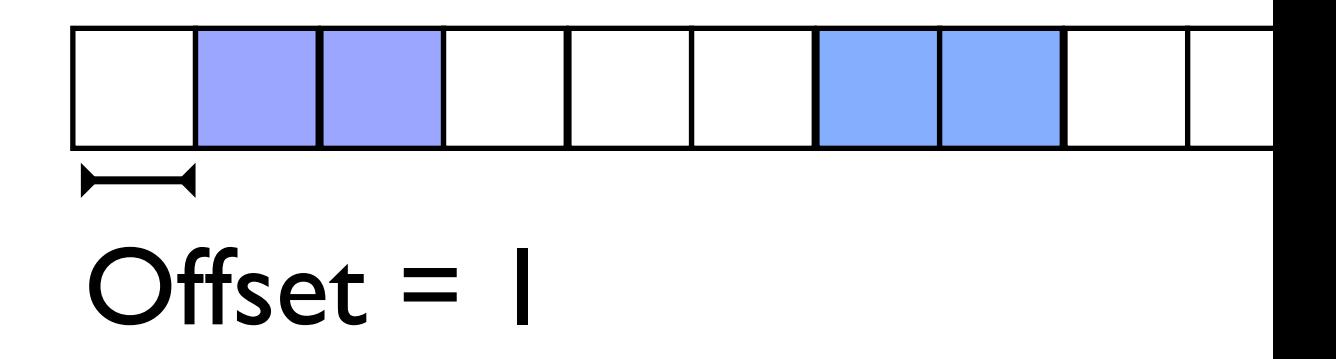

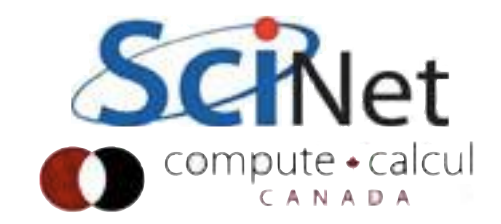

- Parallel HDF5 similar to parallel NetCDF - fairly modest changes to structure of code
- Different (more low-level, natch) way of dealing with sub-regions
- Offset, block, count, stride

blocksize = 2

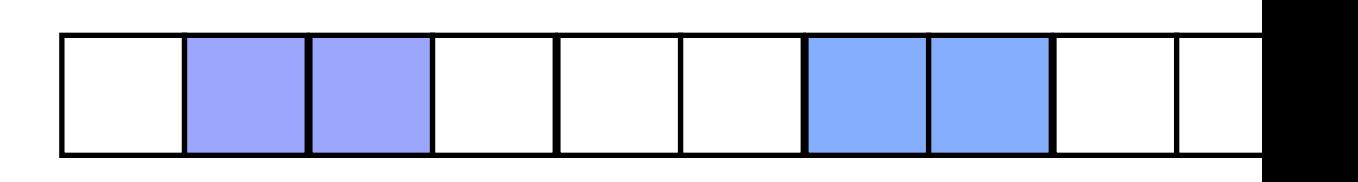

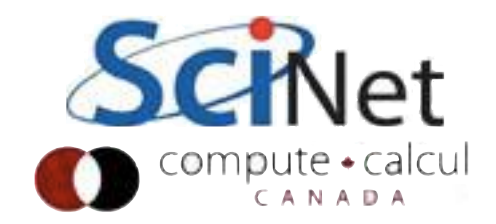

- Parallel HDF5 similar to parallel NetCDF - fairly modest changes to structure of code
- Different (more low-level, natch) way of dealing with sub-regions
- Offset, block, count, stride

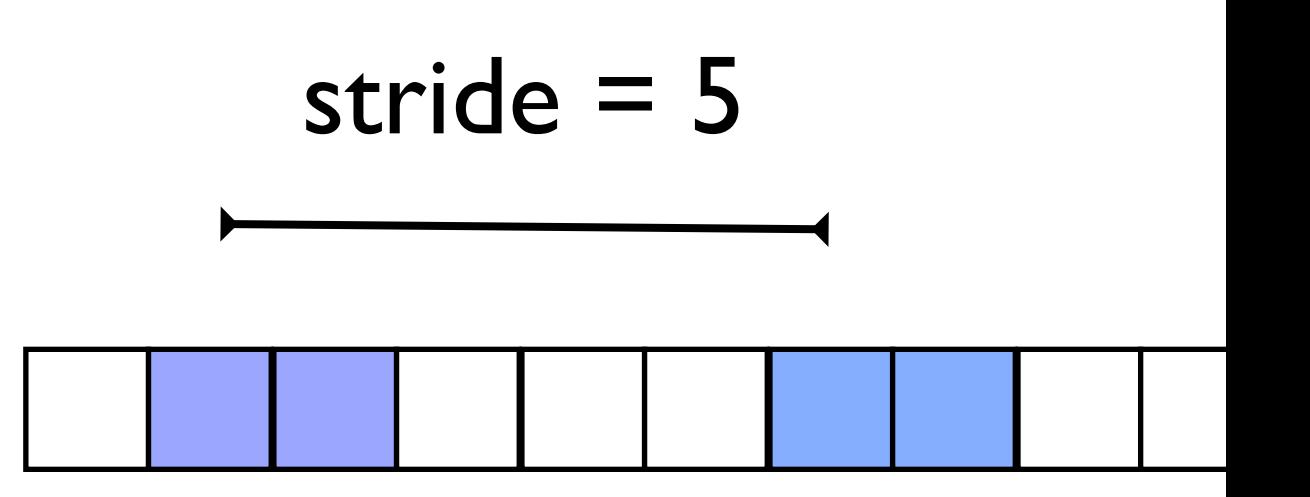

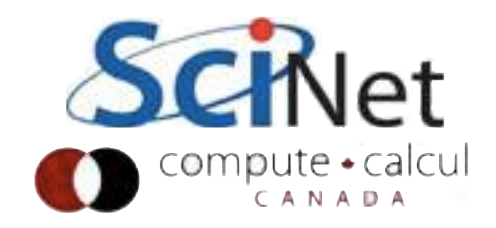

- Parallel HDF5 similar to parallel NetCDF - fairly modest changes to structure of code
- Different (more low-level, natch) way of dealing with sub-regions
- Offset, block, count, stride
- (MPI\_Type\_vector)

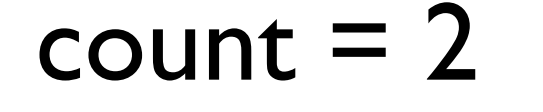

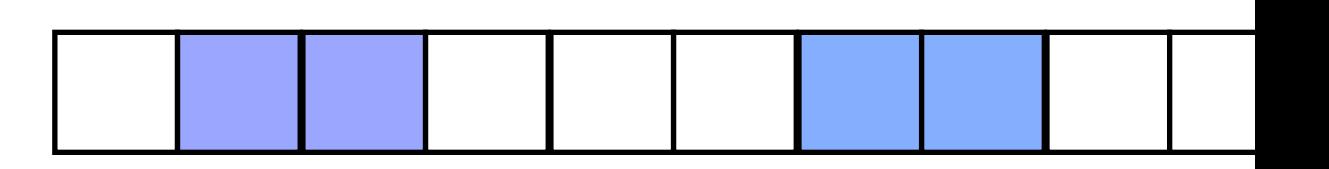

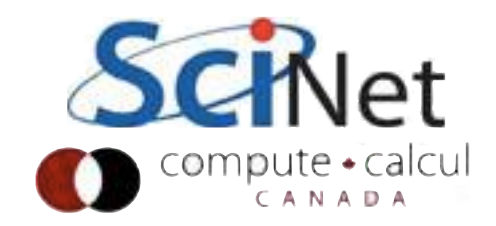

- Parallel HDF5 similar to parallel NetCDF - fairly modest changes to structure of code
- Different (more low-level, natch) way of dealing with sub-regions
- Offset, block, count, stride
- Hyperslab one of these per dimensions.
- •(offset,block) just like (start, counts) in netcdf.

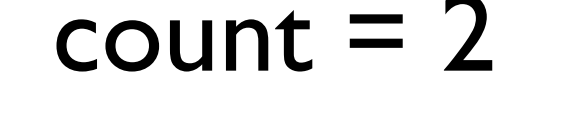

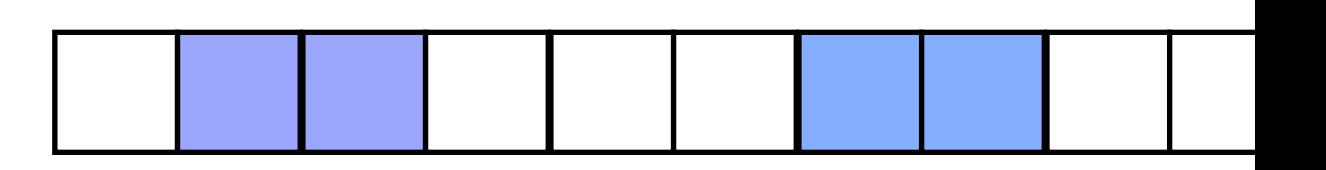

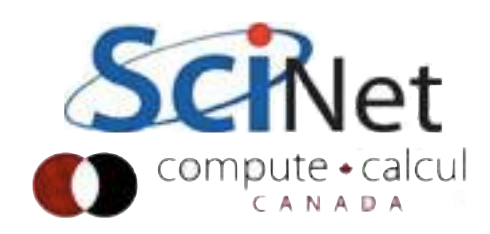

/\* set the MPI-IO hints for better performance on GPFS \*/ MPI\_Info\_create(&info);

```
MPI_Info_set(info,"IBM_largeblock_io","true");
```
/\* Set up the parallel environment for file access\*/ fap\_id = H5Pcreate(H5P\_FILE\_ACCESS);  $\gamma^*$  Include the file access property with IBM hint  $\gamma$ H5Pset\_fapl\_mpio(fap\_id, MPI\_COMM\_WORLD, info);

```
/* Set up the parallel environment */
dist_id = H5Pcreate(H5P_DATASET_XFER);
```

```
/* we'll be writing collectively */
```

```
H5Pset dxpl mpio(dist id, H5FD MPIO COLLECTIVE);
```

```
/* set the MPI-IO hints for better performance on GPFS */
MPI_Info_create(&info);
MPI_Info_set(info,"IBM_largeblock_io","true");
/* Set up the parallel environment for file access*/
fap_id = H5Pcreate(H5P_FILE_ACCESS);
\gamma* Include the file access property with IBM hint */
H5Pset_fapl_mpio(fap_id, MPI_COMM_WORLD, info);
\gamma^* Set up the parallel environment \gammadist_id = H5Pcreate(H5P_DZTASET_XFER);\sqrt{*} we'll be writing colletively */H5Pset_dxpl_mpio(dist_id, H5FD_MPIO_COLLECTIVE);
```
Same as NetCDF; this is a property of the *file*

 $\frac{1}{2}$  set the MPI-IO hints for better performance on GPFS  $\frac{*}{2}$ MPI\_Info\_create(&info);

```
MPI_Info_set(info,"IBM_largeblock_io","true");
```
/\* Set up the parallel environment for file access\*/ fap\_id = H5Pcreate(H5P\_FILE\_ACCESS);  $\gamma^*$  Include the file access property with IBM hint  $\gamma$ H5Pset\_fapl\_mpio(fap\_id, MPI\_COMM\_WORLD, info);

/\* Set up the parallel environment \*/

**dist\_id = H5Pcreate(H5P\_DATASET\_XFER);**

/\* we'll be writing collectively \*/

**H5Pset\_dxpl\_mpio(dist\_id, H5FD\_MPIO\_COLLECTIVE);**

Collective/independant: this is a property of accessing a *variable*

```
offsets[0] = (rundata.globalnx/rundata.npx)*rundata.myx;
```

```
offsets[1] = (rundata.globalny/rundata.npy)*rundata.myy;
```

```
blocks[0] = rundata.localnx;
```

```
strides[0] = strides[1] = 1;
```

```
counts[0] = counts[1] = 1;
```

```
globaldensspace = H5Dget_space(dens_dataset_id);
```

```
H5Sselect_hyperslab(globaldensspace,H5S_SELECT_SET, offsets, 
strides, counts, blocks);
```
status = H5Dwrite(dens\_dataset\_id, H5T\_NATIVE\_DOUBLE, loc\_dens\_dataspace\_id, globaldensspace, dist\_id, &(dens[0] [0]));

### Select hyperslab, and write; parallelism is in distribution id

:alcul

- Parallel HDF5 similar to parallel NetCDF - fairly modest changes to structure of code
- Different (more low-level, natch) way of dealing with sub-regions
- Offset, block, count, stride

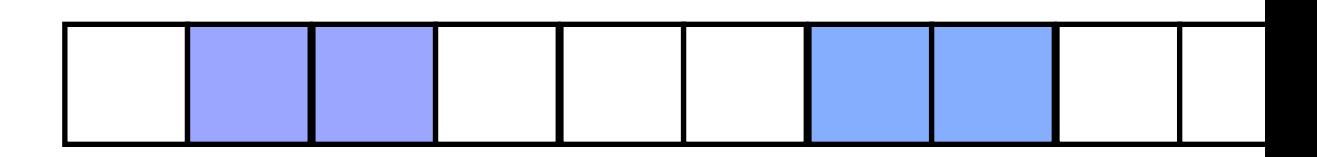

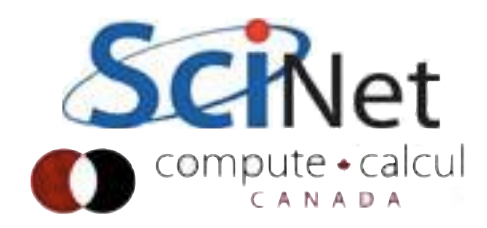